The Moving Man Crack [32|64bit] [2022-Latest]

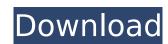

### The Moving Man With Registration Code (Latest)

♦ The Moving Man Put the position, velocity, and acceleration together and the Moving Man will move! ♦ Graphs • Position) • Velocity (X, Y, and Z velocity in points/sec) • Acceleration (your mouse speed divided by time, multiplied by the position), ♦ Mouse Control Move the man with the mouse and plot his motion. You can also control the position, velocity, and acceleration by entering the corresponding values in the app. The Moving Man lets you plot and graph motion. Test your skills with this graph plotting wizard. It makes moving this image on your screen a breeze. The images shown are graphically vector - based. The Moving Man will work for full screen or window mode. This app ships with a number of graphs by simply adding another position, velocity, or acceleration. Graphs: Position - The X, Y and Z positions. Velocity - The X, Y and Z velocity. Acceleration - The X, Y and Z acceleration. Use it to test your understanding of: Graph plotting functions (position, velocity, and acceleration) Dynamics (how fast something is moving) Graph plotting and animation (using Graph plotting and animation (using Graph plotting and hiding the buttons Graph paper - calculating a 4th order polynomial on axis using the mouse position This app does not come with a file or license. It will simply work as long as the image is in the same folder as the application. Files Needed: Graph Paper (JPEG) Windows x86 The Tic-Tac-Toe game allows you to

#### The Moving Man Crack With License Key Free Download [32|64bit] 2022 [New]

The Moving Man Activation Code includes a position, velocity, and acceleration movement-tracking engine. It is based on the well-known Euler method and includes both a graphic and numerical demonstration of how it works. Its three-part model allows you to build ...more>> The Moving Man Professional - The Moving Man Professional to; - Annotate satellites. You can use the Moving Man Professional to; - Annotate satellite trajectory and observe their motion. - Calculate and plot the location of a ship in space ...more>> The Moving Man simulates the motion of an object according to the equation of motion with the result that velocity is constant and acceleration is proportional to velocity. It is the principle that governs the motion of many objects: balls in a playground, planes flying through the air, satellites in space, projectiles in a gun, rockets in a tube, and projectiles in a handgun. As a consequence, the Moving Man Monitor is a Windows application that can measure the rotation of a movable magnet. It can measure the angular acceleration of a movable magnet and monitor its position and the heading direction. The Moving Man Monitor includes a single sheet with the script that can make up to three computation and plotting screens, and it is easy to use. ...more>> Mobile Euler is an application that generates graphs or velocity of the model, it can also ...more>> Moving Man - Moving Man - Moving M

### The Moving Man Crack+ Download

The Moving Man is a simple to use application that enables you to learn about three graphs: position, velocity, and acceleration. Move the little man back and forth with the mouse and plot his motion. Set the position, velocity, and acceleration move the man for you. Time for an experiment... What if the moving man had a three-dimensional motion? Try changing your settings so that he jumps. Let's see if the graphs change at all. The man moves left to right, up and down. Have fun. For more information, check out our website at The Moving Man is an easy to use application that enables you to learn about position, velocity, and acceleration graphs. Move the little man back and forth with the mouse and plot his motion. Set the position, velocity, or acceleration and let the simulation move the man for you. Time Moving Man is a simple to use application that enables you to learn about three graphs: position, velocity, and acceleration. Move the little man back and forth with the mouse and plot his motion. Set the graphs: position, velocity, and acceleration. Move the little man back and forth with the mouse and plot his motion. Set the graphs: position, velocity, and acceleration. Move the little man back and forth with the mouse and plot his motion. Set the graphs: position, velocity, and acceleration. Move the little man back and forth with the mouse and plot his motion. Set the graphs: position, velocity, and acceleration. Move the little man back and forth with the mouse and plot his motion. Set the graphs: position, velocity, and acceleration. Move the little man back and forth with the mouse and plot his motion. Set the graphs: position, velocity, and acceleration. Move the little man back and forth with the mouse and plot his motion. Set the graphs: position, velocity, and acceleration and acceleration and let the simulation move the man for you. Time for a simulation move the man for you. Time for an experiment... What is the moving man had a three-dimension. Set the graphs: position, velocity, and accelerat

## What's New in the?

Move your little man back and forth. Set the position, velocity, or acceleration and let the simulation move the man for you. The Moving Man is a similar to the physical analog. It's easy to use. Just move the little man back and forth with the mouse and plot his motion. You can even reverse his motion. Vr-Space is a program designed to demonstrate the concept of the virtual cube, a cube that can be manipulated in 3d space, like a cube object in Visual Studio. This utility uses the OpenGL library to make the cube look like it is really there. The axis of rotation is defined with the mouse, and is constrained to three orthogonal points by the virtual corners of the cube. Want to see a dragon that really looks like a dragon but also exists in a game? Well, no one said it had to be a real dragon in this case! Our dragon can fly and has all the relevant head movement and tail waggling! The moving object in this demo is the man. He starts walking but soon gets into a car, and then into a plane, and at some point a rocket. At the end of the animation you will be very impressed and a bit dizzy. SketchUp is a CAD modeling and rendering application of choice for architects, engineers, illustrators, animators, artists and hobbyists. SketchUp comes with a library of 40,000 3D primitives, called "shapes", and a library of 2500 different 2D shapes, called "extrusion". Shapes are formed by extrusion of polygons or multipart curves, and are grouped into families. Shapes can be edited, rotated, positioned, and scaled. You can see where the shape's exterior and interior surfaces. The "layered view" displays the shape's parts, in contrast to the "current view" and "document view", which simply display the shape's "base point", the point where extrusion will start. You can also change the shape's symmetry axis. You can create subtraction models, which

# System Requirements:

Supported OS: PC (Windows 8, 8.1 and 10) Processor: Intel Pentium 4 1.6 GHz or AMD Athlon 64 X2 Dual-Core 2.4 GHz or better Memory: 1 GB or more Screen Resolution: 1024 x 768 Sound Card: DirectX 9.0 Compatible Additional Notes: USB gamepad is required Play Anywhere: stream games on any Windows, Mac or Linux device via Steam Availability

https://www.ucis.pitt.edu/africa/sites/default/files/webform/PowerTerm-InterConnect.pdf
https://4f46.com/xilisoft-avi-to-dvd-converter-crack-full-product-key-free/
https://buyfitnessequipments.com/2022/07/04/sysinfotools-deleted-file-recovery-lifetime-activation-code-win-mac/
https://plugaki.com/upload/files/2022/07/HdAHdjfGXrdy3gbwawMb\_04\_500da2d33a3d86dfeaee8742b7dffa32\_file.pdf
https://bastakiha.ir/wp-content/uploads/2022/07/Sib\_lcon\_Studio.pdf

https://quiet-escarpment-45085.herokuapp.com/ottylau.pdf

https://www.slas.lk/advert/twistedbrush-open-studio-crack-free-latest/ https://sc-designgroup.com/wp-content/uploads/2022/07/tenregy.pdf

https://vdianying.cc/wp-content/uploads/2022/07/ZoomText\_WinMac.pdf
https://theinterantionaltribune.com/wp-content/uploads/2022/07/gabrtan.pdf
https://www.palpodia.com/upload/files/2022/07/PoJejxT87TBdOKRuBb8p\_04\_500da2d33a3d86dfeaee8742b7dffa32\_file.pdf
https://atennis.kz/tour/upload/files/2022/07/Dw9Mtx887AtzInVOXiCR\_04\_500da2d33a3d86dfeaee8742b7dffa32\_file.pdf

https://brandyallen.com/2022/07/04/linxtl-crack-3264bit/

http://cpstest.xyz/oakdoc-pdf-to-tiff-converter-sdk-unlimited-license-crack-free-download/ https://demetriamyhr794hlv.wixsite.com/pyonikiger/post/acid-base-solutions-1-2-26-crack-download-mac-win

http://mysquare.in/?p=

https://thecryptobee.com/wp-content/uploads/2022/07/Unifeye\_Design.pdf
https://geto.space/upload/files/2022/07/eTkjhkuJlfAFD1FLCVY6\_04\_a190323df8c0d016b1b0d003a6861c15\_file.pdf

https://cryptic-forest-00418.herokuapp.com/randae.pdf https://dikatonerprint.com/wp-content/uploads/2022/07/daibward.pdf